## **Living or Non-Living**

Sort under the headings 'Living' and 'Non-Living'.

| Living                                |  | Non-Living |                                                                                                    |
|---------------------------------------|--|------------|----------------------------------------------------------------------------------------------------|
|                                       |  |            |                                                                                                    |
|                                       |  |            |                                                                                                    |
|                                       |  |            | 2 de la companya de la companya de l |
|                                       |  |            |                                                                                                    |
| 11 12 1<br>10 2<br>9 3 3 8<br>8 7 6 5 |  |            |                                                                                                    |

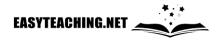